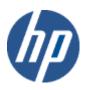

HP WBEM solutions

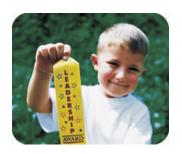

HP technical data sheet

### **HP OpenVMS Process and Process Statistics CIM Provider**

# provider overview description

The HP OpenVMS Process and Process Statistics Providers make available basic OpenVMS process information such as name of the executable image, process ID, priority, execution state, and various process resource utilization statistics. In addition to implementing the properties of CIM\_Process, these providers implement the properties CIM\_UnixProcess and CIM\_UnixProcessStatisticalInformation in CIM as PG\_UnixProcess and PG\_UnixProcessStatisticalInformation. Client applications can use this provider to give clients an understanding of the processes running on the Managed System within the context of its operating system.

#### requirements

The provider requires HP WBEM Services for OpenVMS.

#### release history

- HP I64VMS WBEMPROVIDERS V1.7-16 (May 2009)
- O HP I64VMS WBEMPROVIDERS V2.0-4 (June 2010)
- o HP I64VMS WBEMPROVIDERS V2.1-4 (August 2010)
- o HP I64VMS WBEMPROVIDERS V2.2-3 (February 2011)

## supported managed resources

Managed systems running HP WBEM Services for OpenVMS.

# setting up this provider installing this provider

The installation of HP WBEM Providers will set up this provider. Ensure HP WBEM Services is already installed

On installation, executable binaries, configuration files and MOF definition and registration files will be available in their respective directory, as follows:

- The CIM MOF file, containing the definitions of the MOF classes, (namely PG\_UnixProcess20.mof) will be available in SYS\$COMMON:[WBEM\_Services.opt.wbem.mof.Pegasus]. This directory will also include the provider registration file, namely PG\_UnixProcess20R.mof. Note: All the HP-specific MOF classes will be registered under the "root/cimv2" namespace.
- The SYS\$SPECIFIC:[WBEMPROVIDERS] directory will contain the configuration files of the WBEM Providers Product.
- The WBEM Services SYS\$SPECIFIC:[WBEM\_Services]CIMSERVER\_STARTUP.LOG log file will
  contain logs generated during the execution of this provider. By editing the "Severity" property
  in the SYS\$SPECIFIC:[WBEMPROVIDERS]FMLOGGERCONFIG.TXT file different levels of
  messages in the SYS\$SPECIFIC:[WBEM\_SERVICES]CIMSERVER.LOG can be generated. The valid
  values are TRACE, DEBUG, INFORMATIONAL, WARNING, ERROR, CRITICAL, STOPLOGGING.

There are no special installation instructions; the provider will be installed by default with HP WBEM Services for OpenVMS.

#### configuring this provider

These providers do not accept specific configuration adjustments (beyond standard WBEM support).

### using this provider schema supported by this provider

This provider supports the CIM\_Process, PG\_UnixProcess, and PG\_UnixProcessStatisticalInformation classes. Tables 1 through 5 describe the properties and methods supported by the provider.

Note: All non-key properties that are not supported are also listed below with comment "Not Supported".

#### table 1: CIM\_Process properties

Table 1 describes the properties of the CIM\_Process class. It has three columns. The first is the property name (including type and units), the second is the property inheritance (indicating which class or superclass defines the property), and the third is the property's value and data source. Each row describes a property.

| Property name                    | Property inheritance                                                                  | Property value (and data source)                                                                                                    |
|----------------------------------|---------------------------------------------------------------------------------------|----------------------------------------------------------------------------------------------------|
| string Caption                   | Inherited from CIM_ManagedElement                                                     | Returns the first argument of the command line for the process. This would be the image name as obtained by the "\$show system/image" command. |
| string Description               | Inherited from CIM_ManagedElement                                                     | Not Supported.                                                                                                    |
| datetime InstallDate             | Inherited from<br>CIM_ManagedSystemElement                                            | Not Supported.                                                                                                    |
| string CSCreationClassName [Key] | Inherited from CIM_Process. Propagated from CIM_OperatingSystem.CSCreationClass Name. | Returns the string "CIM_UnitaryComputerSystem."                                                                                                |
| string CSName [Key]              | Inherited from CIM_Process. Propagated from CIM_OperatingSystem.CSName.               | Returns the name (fully qualified host name if possible) of the system.                                                                        |
| string OSCreationClassName [Key] | Inherited from CIM_Process. Propagated from CIM_OperatingSystem.CreationClassNa me.   | Returns the string "CIM_OperatingSystem."                                                                                                    |
| string OSName [Key]              | Inherited from CIM_Process. Propagated from CIM_OperatingSystem.Name.                 | Returns the value of sysname in the utsname structure returned by the uname() system call.                                                     |
| string Name                      | Inherited from CIM_ManagedSystemElement, overridden in CIM_Process.                   | Returns the first argument of the command line for the process. This would be the image name as obtained by the "\$show system/image" command. |
| string CreationClassName [Key]   | Local to CIM_Process.                                                                 | Returns the string "PG_UnixProcess".                                                                                                    |
| string Handle [Key]              | Local to CIM_Process.                                                                 | Returns the process ID.                                                                                                    |
| uint32 Priority                  | Local to CIM_Process.                                                                 | Returns the process priority as observed in the "\$show system" output.                                                                        |

| unit16 ExecutionState            | Local to CIM_Process. | Returns the "state" of the pro                                    | ocess.                       |
|----------------------------------|-----------------------|-------------------------------------------------------------------|------------------------------|
|                                  |                       | The following are the mapp the "state" in OpenVMS:                | ing of execution states with |
|                                  |                       | STATE                                                             | Execution State              |
|                                  |                       | Collided Page Wait                                                | Other                        |
|                                  |                       | Miscellaneous WAIT                                                | Blocked                      |
|                                  |                       | Common Event Flag<br>WAIT                                         | Blocked                      |
|                                  |                       | Page Fault WAIT                                                   | Blocked                      |
|                                  |                       | Local Event Flag WAIT (resident)                                  | Blocked                      |
|                                  |                       | Local Event Flag WAIT (outswapped)                                | Suspended Blocked            |
|                                  |                       | Hibernate WAIT (resident)                                         | Blocked                      |
|                                  |                       | Hibernate WAIT (outswapped)                                       | Suspended Blocked            |
|                                  |                       | Suspend WAIT (resident)                                           | Suspended_Ready              |
|                                  |                       | Suspend WAIT (outswapped)                                         | Suspended_Blocked            |
|                                  |                       | Free Page WAIT                                                    | Blocked                      |
|                                  |                       | 12                                                                | Running                      |
|                                  |                       | 13                                                                | Suspended_Ready              |
|                                  |                       | 14                                                                | Ready                        |
|                                  |                       | By default value is "Unkno                                        | wn"                          |
| string OtherExecutionDescription | Local to CIM_Process. | Not Supported                                                     |                              |
| CIMdatetime CreationDate         | Local to CIM_Process  | Returns the time the process                                      | started                      |
| datetime TerminationDate         | Local to CIM_Process. | Not supported.                                                    |                              |
| uint64 KernelModeTime            | Local to CIM_Process. | Returns the time spent by the                                     | process in kernel mode.      |
| uint64 UserModeTime              | Local to CIM_Process. | Returns the time spent by the                                     | e process in user mode.      |
| uint64 WorkingSetSize            | Local to CIM_Process. | Returns the working set size sys\$output f\$getjpi(" <pid>"</pid> |                              |
|                                  |                       |                                                                   |                              |

#### table 2: PG\_UnixProcess properties

Table 2 describes the properties of the PG\_UnixProcess class. It has three columns. The first is the property name (including type and units), the second is the property inheritance (indicating which class or superclass defines the property), and the third is the property's value and data source. Each row describes a property.

The PG\_UnixProcess class inherits properties of superclass CIM\_Process (as described in Table 1 and not repeated here).

| Property name                 | Property inheritance     | Property value (and data source)                                                                     |
|-------------------------------|--------------------------|----------------------------------------------------------------------------------------------------|
| string ParentProcessID        | Local to PG_UnixProcess. | Returns the parent pid for the process (\$write sys\$output f\$getjpi(" <pid>","master_pid")).</pid> |
| uint64 RealUserID             | Local to PG_UnixProcess. | Returns the UIC in decimal, under which the process is running.                                      |
| uint64 ProcessGroupID         | Local to PG_UnixProcess. | Returns the GID in decimal, under which the process is running.                                      |
| uint64 ProcessSessionId       | Local to PG_UnixProcess. | Not Supported.                                                                                       |
| string ProcessTTY             | Local to PG_UnixProcess. | Returns the full path of the TTY device associated with the process.                                 |
| string ModulePath             | Local to PG_UnixProcess. | Not supported.                                                                                       |
| string Parameters             | Local to PG_UnixProcess. | Not supported                                                                                        |
| uint32 ProcessNiceValue       | Local to PG_UnixProcess. | Returns the base priority of the process                                                             |
| string ProcessWaitingForEvent | Local to PG_UnixProcess. | Returns the state of the process as a string, as seen in the "\$show system" output.                 |

#### table 3: intrinsic methods for CIM\_Process and PG\_UnixProcess

Table 3 describes the intrinsic methods for CIM\_Process and PG\_UnixProcess supported by this provider. It has three columns. The first is the method name, the second is a description of the provider's actions based on invoking that method, and the third is a list of any exceptions that could result from invoking the method. Each row describes a method. Note that this provider supports no extrinsic methods.

| Method name            | Description                                                               | Exceptions thrown                                                   |
|------------------------|---------------------------------------------------------------------------|---------------------------------------------------------------------|
| enumerateInstances     | Returns all instances of class with all properties and respective values. | None                                                                |
| enumerateInstanceNames | Returns object path of all instances of class.                            | None                                                                |
| getInstance            | Supported.                                                                | CIM_ERR_INVALID_PARAMETER if wrong class for a key.                 |
|                        |                                                                           | CIM_ERR_NOT_FOUND if wrong number of keys, or process is not found. |
| modifyInstance         |                                                                           | CIM_ERR_NOT_SUPPORTED                                               |
|                        | Not supported.                                                            |                                                                     |
| deleteInstance         | Not supported.                                                            | CIM_ERR_NOT_SUPPORTED                                               |

| initialize     | Not supported. | None.                 |
|----------------|----------------|-----------------------|
| terminate      | Not supported. | None                  |
| createInstance | Not supported. | CIM_ERR_NOT_SUPPORTED |

#### table 4: PG\_UnixProcessStatisticalInformation Properties

Table 4 describes the properties of the PG\_UnixProcessStatisticalInformation class. It has three columns. The first is the property name (including type and units), the second is the property inheritance (indicating which class or superclass defines the property), and the third is the property's value and data source. Each row describes a property.

| Property name                         | Property inheritance                                                                                                    | Property value (and data source)                                                                                                    |
|---------------------------------------|----------------------------------------------------------------------------------------------------|----------------------------------------------------------------------------------------------------|
| string Caption                        | Inherited from CIM_ManagedElement                                                                                                    | Returns the first argument of the command line for the process. This would be the image name as obtained by the "\$show system/image" command.                                                                               |
| string Description                    | Inherited from CIM_ManagedElement                                                                                                    | Not Supported.                                                                                                    |
| string CSCreationClassName [Key]      | Local to PG_UnixProcessStatisicalInformation. Propagated from CIM_Process.CSCreationClassName.                                                                                                    | Returns the string "CIM_UnitaryComputerSystem".                                                                                                    |
| string CSName [Key]                   | Local to PG_UnixProcessStatisicalInformation. Propagated from CIM_Process.CSName.                                                                                                    | Returns the name (fully qualified host name if possible) of the system.                                                                                                    |
| string OSCreationClassName [Key]      | Local to PG_UnixProcessStatisicalInformation. Propagated from CIM_Process.OSCreationClassName.                                                                                                    | Returns the string "CIM_OperatingSystem".                                                                                                    |
| string OSName [Key]                   | Local to PG_UnixProcessStatisicalInformation. Propagated from CIM_Process.OSName.                                                                                                    | Returns the value of sysname in the utsname structure returned by the uname() system call.                                                                                                    |
| string Handle [Key]                   | Inherited from CIM_Process.                                                                                                    | Returns the process ID.                                                                                                    |
| string ProcessCreationClassName [Key] | Local to PG_UnixProcessStatisicalInformation.                                                                                                    | Returns "PG_UnixProcess"                                                                                                    |
| string Name [Key]                     | Inherited from CIM_StatisticalInformation, overridden in PG_UnixProcessStatisticalInformation.                                                                                                    | Returns a string representing the current date/time used to make this set of statistics gathered for the process unique. Note when invoking getInstance, the value of the Name property is ignored in matching the instance. |
| uint32 CPUTime                        | Local to                                                                                                    | Returns the percentage of CPU time being consumed.                                                                                                    |
| (in Percent)                          | $PG\_Unix Process Statistical Information.$                                                                                                    |                                                                                                    |
| uint64 RealText                       | Local to PG_UnixProcessStatisicalInformation.                                                                                                    | Not Supported.                                                                                                    |
| (in KiloBytes)                        | 1 O_OHIAI TOCESSOIGHSICGHIIIIOTHIGHOTI.                                                                                                    |                                                                                                    |
| uint64 RealData                       | Local to PG_UnixProcessStatisicalInformation.                                                                                                    | Not Supported.                                                                                                    |
| (in KiloBytes)                        | TO_OTHER TOCESSOLUTSICATION OF THE TOTAL OF THE TOCESSOLUTSICATION OF THE TOCESSOLUTSICATION OF THE TOCESSOLUT OF THE TOCESSOLUT OF THE |                                                                                                    |

| uint64 RealStack<br>(in KiloBytes)                | Local to PG_UnixProcessStatisicalInformation. | Not Supported. |
|---------------------------------------------------|-----------------------------------------------|----------------|
| uint64 VirtualText (in KiloBytes)                 | Local to PG_UnixProcessStatisicalInformation. | Not Supported. |
| uint64 VirtualData<br>(in KiloBytes)              | Local to PG_UnixProcessStatisicalInformation. | Not Supported. |
| uint64 VirtualStack<br>(in KiloBytes)             | Local to PG_UnixProcessStatisicalInformation. | Not Supported. |
| uint64 VirtualMemoryMappedFileSize (in KiloBytes) | Local to PG_UnixProcessStatisicalInformation. | Not Supported. |
| uint64 VirutalSharedMemory (in KiloBytes)         | Local to PG_UnixProcessStatisicalInformation. | Not Supported. |
| uint64 CpuTimeDeadChildren                        | Local to PG_UnixProcessStatisicalInformation. | Not Supported. |
| uint64 SystemTimeDeadChildren                     | Local to PG_UnixProcessStatisicalInformation. | Not Supported. |

#### $table\ 5: intrinsic\ methods\ for\ PG\_Unix Process Statistical Information$

Table 5 describes the intrinsic methods for PG\_UnixProcessStatisticalInformation supported by this provider. It has three columns. The first is the method name, the second is a description of the provider's actions based on invoking that method, and the third is a list of any exceptions that could result from invoking the method. Each row describes a method. Note that this provider supports no extrinsic methods.

| Method name            | Description                                                                                                    | Exceptions thrown                                                   |
|------------------------|----------------------------------------------------------------------------------------------------|---------------------------------------------------------------------|
| enumerateInstances     | Returns all instances of class with all properties and respective values.                                                                                                    | None                                                                |
| enumerateInstanceNames | Returns object path of all instances of class.                                                                                                    | None                                                                |
| getInstance            | Supported. Note when invoking getInstance, the value of Name, while required, is ignored. This is because statistical information is extremely dynamic, so the value of name (a time stamp) will have changed between in invocation of enumerateInstanceNames and a subsequent getInstance. | CIM_ERR_INVALID_PARAMETER if wrong class for a key.                 |
|                        |                                                                                                    | CIM_ERR_NOT_FOUND if wrong number of keys, or process is not found. |
| modifyInstance         | Not supported.                                                                                                    | CIM_ERR_NOT_SUPPORTED                                               |
| deleteInstance         | Not supported.                                                                                                    | CIM_ERR_NOT_SUPPORTED                                               |
| initialize             | Not supported.                                                                                                    | None.                                                               |
| terminate              | Not supported.                                                                                                    | None                                                                |

Not supported.

• Indications generated by this provider
This provider does not currently generate any indications.

#### Associations provided by this provider

This provider does not currently support any associations.

#### Links to more information

#### • Additional provider documentation

There is currently no additional documentation for this provider beyond this information.

#### **WBEM** information

For a CIM tutorial, go to <a href="http://www.dmtf.org/education/tutorials">http://www.dmtf.org/education/tutorials</a>
For information about HP WBEM Services for OpenVMS, see <a href="http://h71000.www7.hp.com/openvms/system management.html">http://h71000.www7.hp.com/openvms/system management.html</a>

#### **Client Information**

None.

#### • Support Contacts

The HP OpenVMS Process and Process Statistics Providers are supported as part of HP WBEM Services for OpenVMS.

For additional information on HP products and services, visit us at www.hp.com.

For the location of the nearest sales office, call:

United States: +1 800 637 7740 Canada: +1 905 206 4725

Japan: +81 3 3331 6111

Latin America: +1 305 267 4220

Australia/New Zealand: +61 3 9272 2895

Asia Pacific: +8522 599 7777

Europe/Africa/Middle East: +41 22 780 81 11

For more information, contact any of our worldwide sales offices or HP Channel Partners (in the U.S., call 1 800 637 7740).

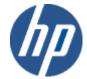